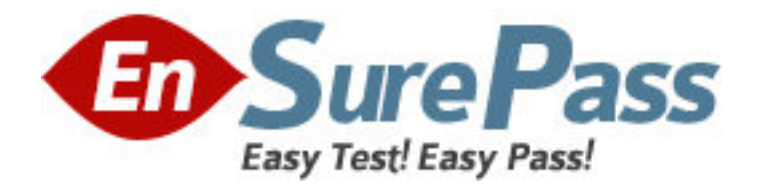

**Exam Code:** 000-913 **Exam Name:** Informix 4gl development **Vendor:** IBM **Version:** DEMO

# **Part: A**

1: If DEFER INTERRUPT is set at the beginning of the application, why must your application set int flag to FALSE before an INPUT statement is executed?

A.The interrupt key will be disabled until int\_flag is set to FALSE.

B.The application will immediately exit if the user presses the interrupt key.

C.An error will occur if int\_flag is not reset to FALSE and the user presses the interrupt key.

D.The application will not be able to determine if the user presses the interrupt key if int\_flag is not reset to FALSE.

# **Correct Answers: D**

2: Which statements will be interrupted if the DEFER INTERRUPT statement has been executed and the user presses the interrupt key?

A.INPUT B.CONSTRUCT C.INPUT ARRAY D.OPEN CURSOR E.START REPORT **Correct Answers: A B C** 

3: How is the int\_flag set to true?

A.The user presses the quit key.

B.A character value is copied into an integer data type.

C.An arithmetic operation causes a smallint or integer value to overflow.

D.A DEFER INTERRUPT statement is executed and the user presses the interrupt key.

# **Correct Answers: D**

4: What does the INPUT statement do?

A.It defines variables used in a form.

B.It moves a user through the fields in a form.

C.It automatically opens the form and displays it.

D.It assigns a field in a form to a program variable.

# **Correct Answers: B D**

5: Given the following directory structure, where would you find two existing libraries for the application? (Choose two.)

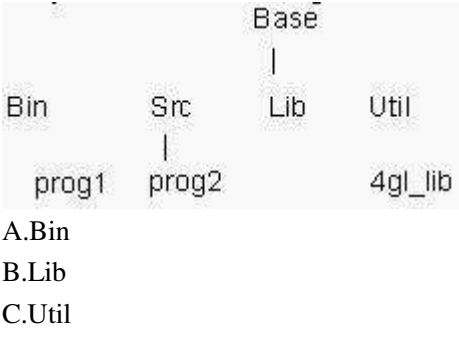

D.4GL lib **Correct Answers: B D** 

showhelp(2)

6: Which INPUT statements are syntactically correct? A.INPUT r\_record.\* BY NAME B.INPUT BY NAME r\_record.\* C.INPUT r\_record.\* FROM s\_input.\* D.INPUT FROM s\_input.\* TO r\_record.\* E.INPUT TO s\_input.\* FROM r\_record.\* F.INPUT BY NAME r\_record.\* FROM s\_input.\* **Correct Answers: B C** 

7: Which clauses must be included in an INPUT statement? A.TO B.FROM C.INPUT D.ATTRIBUTE E.screen\_variable F.program\_variable **Correct Answers: C F** 

8: Which code segment will show field-specific help at the user request during an INPUT statement? A.ON KEY (F1) CASE WHEN infield(a) CALL showhelp(1) WHEN infield(b) CALL showhelp(2) ... END CASE B.INPUT BY NAME r\_record.\* HELP var BEFORE FIELD a LET var  $= 1$ BEFORE FIELD b LET var  $= 2$ ... END INPUT C.ON KEY (F1) CASE WHEN infield(a) showhelp(1) WHEN infield(b)

... END CASE D.INPUT BY NAME r\_record.\* BEFORE FIELD a CALL showhelp(1) BEFORE FIELD b CALL showhelp(2)

# END INPUT **Correct Answers: A**

...

9: Which statements explain the purpose of the ATTRIBUTES section of a form?

A.It lets you define the size of the screen form.

B.It links a field tag on the screen with a column in the table.

C.It allows you to add specific commands that will determine the behavior and appearance of the fields on the screen.

D.It lets you determine the order in which the cursor will navigate through the fields of the screen form.

## **Correct Answers: B C**

10: Which attributes would you use to display a message to the screen and a value when the cursor enters a particular field?

A.FORMAT B.DEFAULT C.COMMENTS D.WORDWRAP **Correct Answers: B C** 

11: Where will a 4GL program search for a compiled form file during an OPEN FORM or OPEN WINDOW WITH FORM statement? A.in the user's current directory B.in any directory owned by INFORMIX C.in the directories specified by the DBPATH environment variable D.in the directories specified by the FORMPATH environment variable E.in the directories specified by the INFORMIXDIR environment variable **Correct Answers: A C** 

12: What is required in a form to implement multiple-line editing features for a character field? A.two fields of the same length in the SCREEN section B.an OPTIONS WORD WRAP line in the INSTRUCTIONS section C.a SCREEN RECORD for the field in the INSTRUCTIONS section D.at least two fields in the SCREEN section with the same field tag E.the WORDWRAP attribute included for the field in the ATTRIBUTES section **Correct Answers: D E** 

13: What is a computer file of INFORMIX-4GL instructions called? A.the form B.the module C.the program D.the function **Correct Answers: B** 

14: How does verifying data in a 4GL program differ from verifying data at the server level through constraints?

A.4GL verification is more accurate.

B.Server constraints take up more memory.

C.Server constraints allow more programmer creativity.

D.4GL verification is performed before the INSERT or UPDATE statement.

#### **Correct Answers: D**

15: Assume a developer wants to validate the contents of a program variable against a list of allowed values while executing an INPUT statement. Which validation method requires the least amount of code changes should the list of allowed values change?

A.Referencing the list of allowed values in the INCLUDE clause of the form for the field.

B.Comparing the entered value against a list of allowed values using a CASE statement in the AFTER FIELD block of the INPUT statement.

C.Comparing the entered value against a list of allowed values using a CASE statement in the AFTER INPUT block of the INPUT statement.

D.In the AFTER FIELD block of the INPUT statement, calling a validation function which "looks-up" the entered value from a reference table.

## **Correct Answers: D**

16: Click the Exhibit button to view the exhibit.

Given the segment of code in the exhibit, what is the appropriate text for the variable what\_error\_message?

```
AFTER INPUT
    IF NOT ( int_flag ) THEN<br>SELECT count(*) INTO num_found
          FROM issued_assets
          WHERE ( ia_name
                              = input_rec.ia_name ) and
                 (ia_serial = input_rec.ia_serial ) and
                 (ia_make = input_rec.ia_make ) and
                 ( ia_model = input_rec.ia_model )IF (num_found > 0) THEN
          DISPLAY what_error_message at 23,1
          NEXT FIELD ia_serial
       END IF
    END IF
 END INPUT
 IF NOT (int_flag)<br>THEN INSERT INTO issued_assets VALUES (input_rec.*)
    ELSE LET int_flag = FALSE
 END IF
A.The serial number you entered is not valid.
```
B.Duplicate equipment records are not allowed.

C.Equipment was not found, please re-enter the serial number.

D.Null values are not allowed in name, serial number, make, or model fields.

## **Correct Answers: B**

17: Which statement about INFORMIX-4GL is true?

A.The INFORMIX-4GL C-compiled version requires a p-code runner to execute.

B.INFORMIX-4GL for Windows is only offered in the RDS version of the product.

C.The INFORMIX-4GL RDS version compiles faster than the INFORMIX-4GL C-compiled version.

D.The INFORMIX-4GL RDS version executes faster than the INFORMIX-4GL C-compiled version.

## **Correct Answers: C**

18: What is the maximum number of REPORTs that can be driven by a single CURSOR?

A.0 B.1  $C.2$ D.as many as needed **Correct Answers: D** 

19: Which qualifiers can be used when formatting report output? A.USING B.COLUMN C.FORMAT D.STRING E.PICTURE F.CLIPPED

## **Correct Answers: A B F**

20: Click the Exhibit button to view the exhibit.

Given the information in the exhibit, what would the output of the AFTER GROUP OF groupvar for groupvar  $=$  "b" be?

Program code: ON EVERY ROW PRINT groupvar, " ", qty, " ", amt AFTER GROUP OF groupvar PRINT GROUP COUNT  $(*)$ Output from the ON EVERY ROW:  $\mathbf{1}$ 10.00 ă  $\overline{2}$ 20.00 ā. 3 30.00 ă. {AFTER GROUP OF output here.} 10.00 b 3 3 20.00  $\mathbf b$  $\mathbf{b}$  $30.00$ A.9 B.3 C.6 D.12 **Correct Answers: B**